CS 696 Intro to Big Data: Tools and Methods Fall Semester, 2017 Doc 9 Spark Transformations & Actions Modified Oct 3, 2017

Copyright ©, All rights reserved. 2017 SDSU & Roger Whitney, 5500 Campanile Drive, San Diego, CA 92182-7700 USA. OpenContent [\(http://www.opencontent.org/opl.shtml](http://www.opencontent.org/opl.shtml)) license defines the copyright on this document.

#### **Questions**

How many have Apache Toree kernel working - native or in Docker?

How many have tried to install it but failed?

#### **Planning**

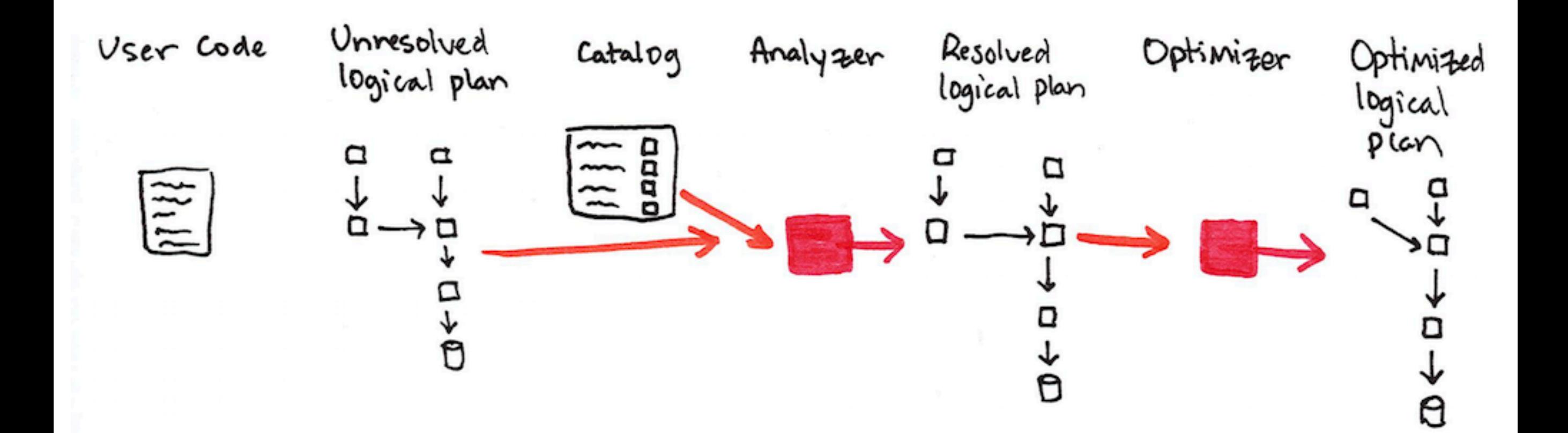

famousPeople.json

```
{"first": "Roger", "last":"Rabbit","age":29} 
{ "last":"Modi","age":67} 
{"first": "Sachin", "last":"Tendulkar","age":44}
```
val people = spark.read.format("**json**").load("famousPeople.json") people.show

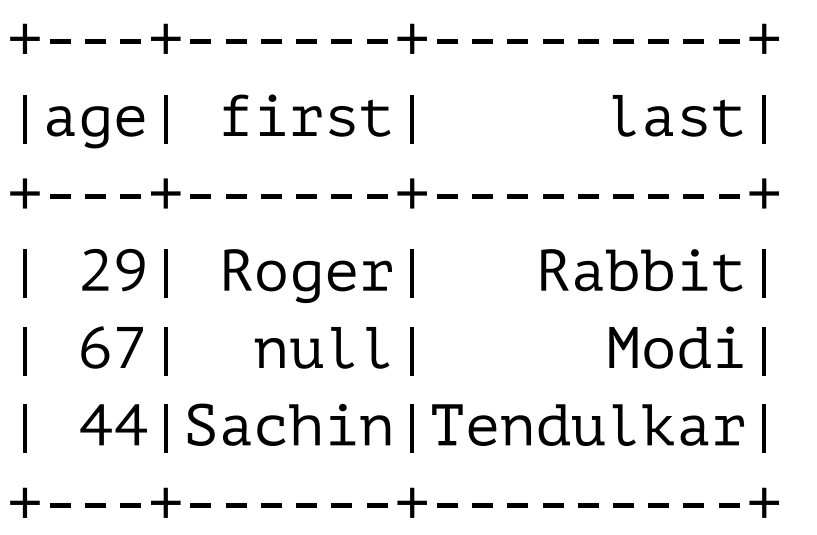

{"first": "Roger", "last":"Rabbit","age":29} { "last":"Modi","age":67} {"first": "Sachin", "last":"Tendulkar","age":44}

val people = spark.read.format("json").load("famousPeople.json") people.schema

#### **StructType**(

**StructField**(age,**LongType**,true), StructField(first,StringType,true), StructField(last,StringType,true))

```
{"first": "Roger", "last":"Rabbit","age":29} 
{ "last":"Modi","age":67} 
{"first": "Sachin", "last":"Tendulkar","age":44}
```
import org.apache.spark.sql.types.{StructField, StructType, StringType, IntegerType}

```
val manualSchema = new StructType(Array( 
  new StructField("first", StringType, true), 
  new StructField("last", StringType, false), 
  new StructField("age", IntegerType, false) 
))
```
val people2 = spark.read.format("json").**schema**(manualSchema).load("famousPeople.json") people2.show

```
+------+---------+---+ 
| first| last|age| 
+------+---------+---+ 
| Roger| Rabbit| 29| 
| null| Modi| 67| 
|Sachin|Tendulkar| 44| 
+------+---------+---+
```

```
{"first": "Roger", "last":"Rabbit","age":29} 
{ "last":"Modi","age":67} 
{"first": "Sachin", "last":"Tendulkar","age":44}
```

```
val manualSchema2 = new StructType(Array( 
  new StructField("first", StringType, true), 
  new StructField("last", StringType, false), 
  new StructField("address", StringType, false) 
))
```
val people3 = spark.read.format("json").schema(manualSchema2).load("famousPeople.json") people3.show

```
+------+---------+-------+ 
| first| last|address| 
+------+---------+-------+ 
| Roger| Rabbit| null| 
  | null| Modi| null| 
|Sachin|Tendulkar| null| 
+------+---------+-------+
```
#### **Time**

val dwellFile = "/Users/whitney/Courses/696/Fall17/datasets/data/dwell-times.tsv"

```
val reader = spark.read 
reader.option("header", true) 
reader.option("inferSchema",true) 
reader.option("sep", " ") 
val dwellDf = reader.csv("smallDwell.tsv") 
dwellDf.printSchema 
dwellDf.show(3)
       root 
          |-- date: timestamp (nullable = true) 
          |-- dwell-time: integer (nullable = true) 
        +-------------------+----------+ 
                          | date|dwell-time| 
         +-------------------+----------+ 
        |2014-12-31 16:03:43| 74| 
        |2014-12-31 16:32:12| 109| 
        |2014-12-31 17:52:18| 88| 
        +-------------------+----------+
```
8

dwell-times.tsv

date dwell-time 2015-01-01T00:03:43Z 74 RDD Transformations & Actions

## **Transformations**

val rdd = sc.parallelize( $List(1,2,3,3))$ 

val newRDD =  $\text{rdd} \cdot \text{map}(x \Rightarrow x + 1)$ newRDD.collect

Array(2, 3, 4, 4)

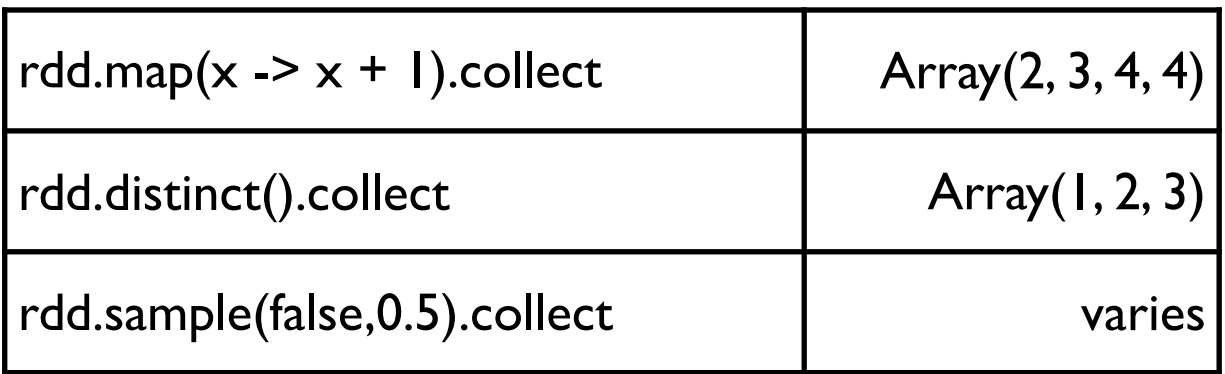

#### **Transformations**

val  $rdd = sc.parallelice(List(1, 2, 3))$ val other =  $sc$  parallelize(List(3, 4, 5))

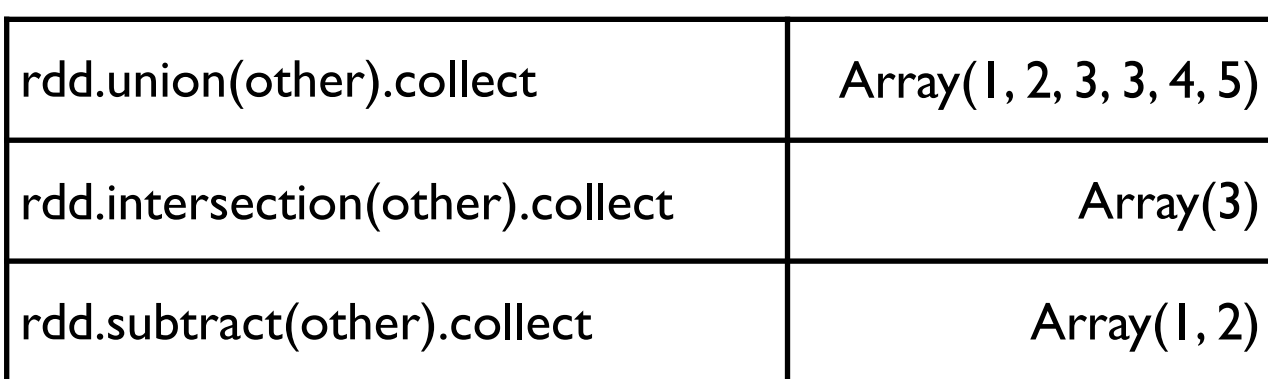

## **Transformations & Output**

```
val rdd = sc.parallelize(List(1, 2, 3))
val other = sc.parallelize(List(3, 4, 5))
```
val result =  $rdd.$ union(other) result.saveAsTextFile("union.txt")

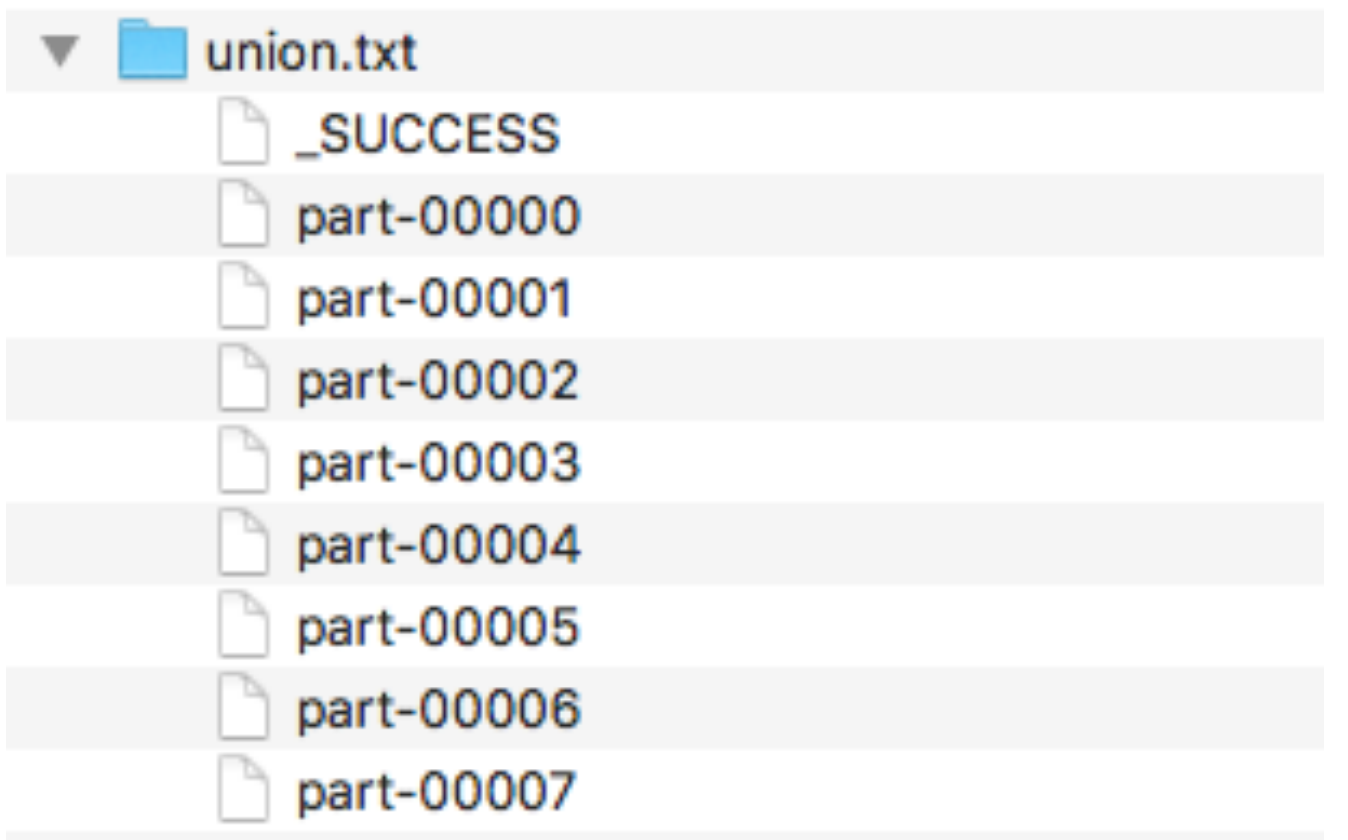

#### **Actions & Output**

```
val rdd = sc.parallelize(List(1, 2, 3))
val other = sc.parallelize(List(3, 4, 5))
```
val result =  $rdd.$ union(other) val onMaster: Array[Int] = result.collect

> Array is Scala type Need to save as you would normal in Scala

#### **Actions**

val rdd =  $sc.parallelice(List(3,1,2,3))$ 

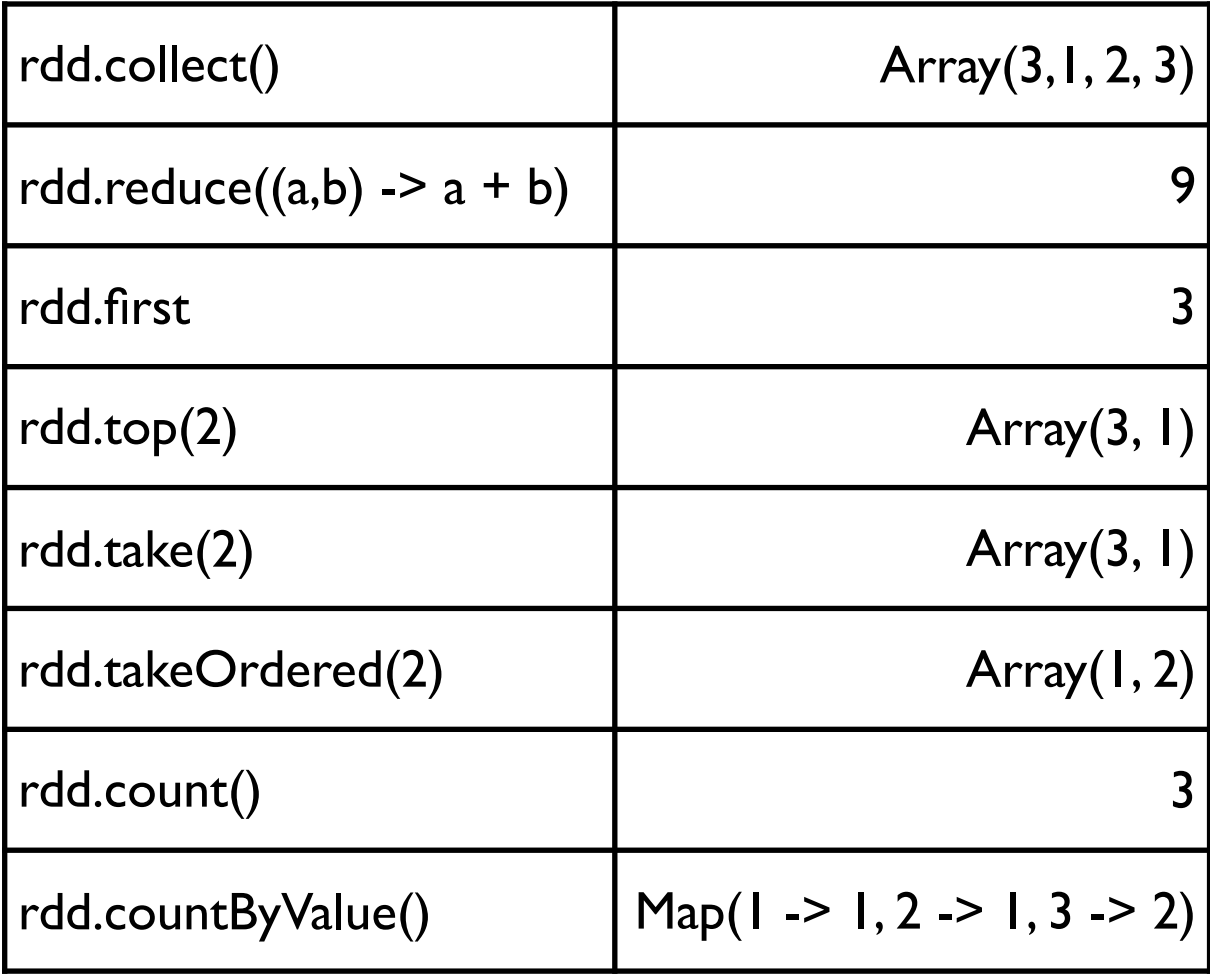

## **Statistical Actions**

val rdd = sc.parallelize(List(5.0,1.0,2.0,3.0,4.0,5.0))

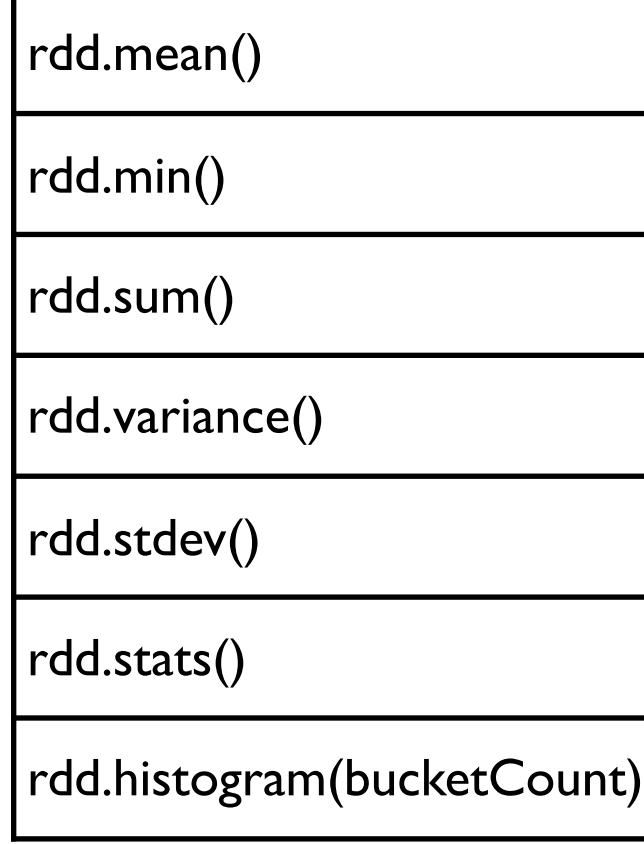

rdd.stats

(count: 6, mean: 3.333333, stdev: 1.490712, max: 5.000000, min: 1.000000)

rdd.histogram(3)

(Array(1.0, 2.3333333, 3.66666666665, 5.0), Array(2, 1, 3))

In Java you need DoubleRDD to call these methods

## **RDD of Pairs**

val  $a =$  sc.parallelize(List(1, 1, 3)) val  $b =$  sc.parallelize(List(2, 4, 8)) val pairs =  $a$ .zip(b) pairs.collect

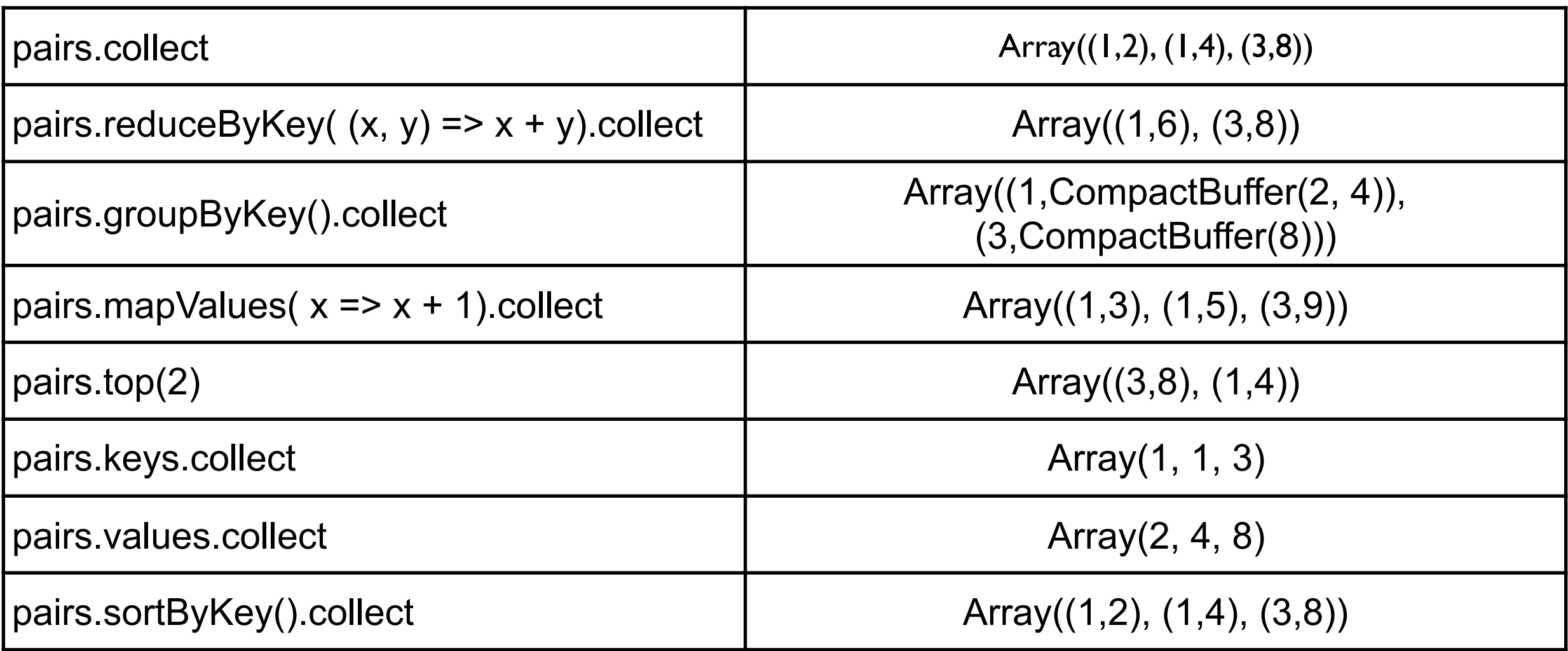

### **Understand Where Data is Located**

```
val a = sc.parallelice(List(1, 2, 3, 4, 5, 6))var sum = 0a.foreanch(x => sum + x)sum
```
Result

0

```
a. reduce((a,b) \Rightarrow a+b)
```
21

### **DataFrame & DataSet Transformations**

Add rows or columns

Remove rows or columns

Change row into column and column into row

Change order of rows

#### **Where is the API Docs for DataFrame?**

### **Data For Example**

United States Bureau of Transportation statistics

The Definitive Guide, Zaharia & Chambers, O'Reilly Medi

val df = spark.read.json("2015-summary.json")

2015-summary.json

{"ORIGIN\_COUNTRY\_NAME":"Romania","DEST\_COUNTRY\_NAME":"United States","count":15} {"ORIGIN\_COUNTRY\_NAME":"Croatia","DEST\_COUNTRY\_NAME":"United States","count":1} {"ORIGIN\_COUNTRY\_NAME":"Ireland","DEST\_COUNTRY\_NAME":"United States","count":344} {"ORIGIN\_COUNTRY\_NAME":"United States","DEST\_COUNTRY\_NAME":"Egypt","count":15} {"ORIGIN\_COUNTRY\_NAME":"India","DEST\_COUNTRY\_NAME":"United States","count":62} {"ORIGIN\_COUNTRY\_NAME":"Singapore","DEST\_COUNTRY\_NAME":"United States","count":1} {"ORIGIN\_COUNTRY\_NAME":"Grenada","DEST\_COUNTRY\_NAME":"United States","count":62} {"ORIGIN\_COUNTRY\_NAME":"United States","DEST\_COUNTRY\_NAME":"Costa Rica","count":588} {"ORIGIN\_COUNTRY\_NAME":"United States","DEST\_COUNTRY\_NAME":"Senegal","count":40} {"ORIGIN\_COUNTRY\_NAME":"United States","DEST\_COUNTRY\_NAME":"Moldova","count":1}

#### **Select & SelectExpr**

SELECT \* FROM dataFrameTable SELECT columnName FROM dataFrameTable SELECT columnName \* 10, otherColumn, someOtherCol as c FROM dataFrameTable

import org.apache.spark.sql.functions.{**expr, col, column**}

```
val newDf = df.select( 
  "DEST_COUNTRY_NAME", 
  "ORIGIN_COUNTRY_NAME") 
newDf.show(2)
```
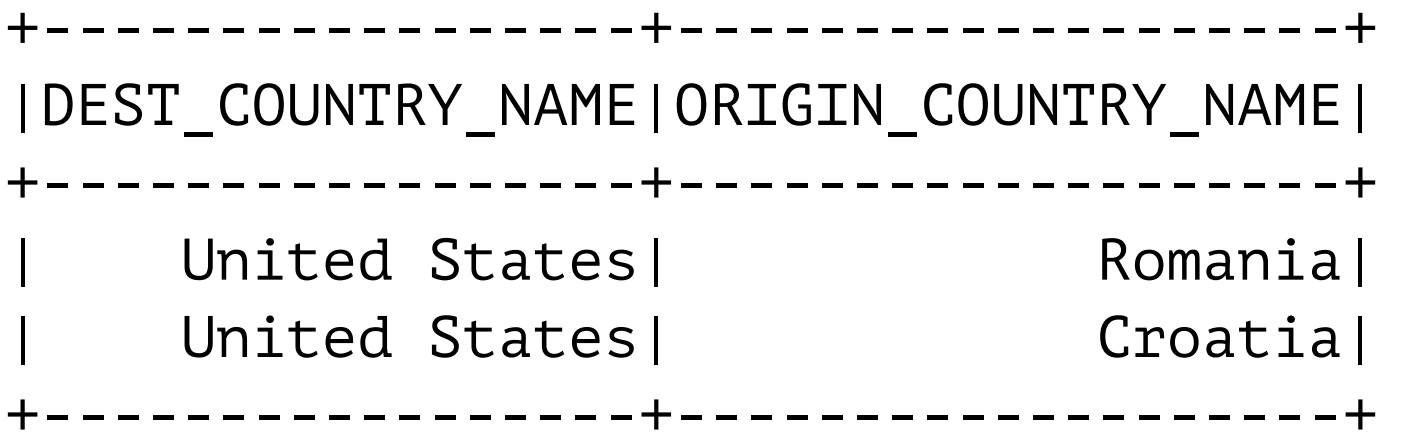

## **Different Syntax**

import org.apache.spark.sql.functions.{**expr, col, column**}

```
df.select( 
  df.col("DEST_COUNTRY_NAME"), 
  col("DEST_COUNTRY_NAME"), 
  column("DEST_COUNTRY_NAME"), 
  'DEST_COUNTRY_NAME, 
  $"DEST_COUNTRY_NAME", 
  expr("DEST_COUNTRY_NAME") 
)
```
## **Columns & expo**

col("someCol") - 5 expr("someCol - 5")

```
(((\text{col}("someCol") + 5) * 200) - 6) < \text{col}("otherCol")
```

```
expr("(((someCol + 5) * 200) - 6) < other col")
```
## **Col example**

import **org.apache.spark.sql.functions**.\_ val newDf = df.select( **col**("DEST\_COUNTRY\_NAME"), **col**("ORIGIN\_COUNTRY\_NAME"), **col**("count")**\*2 - sin("count")**) newDf.show(2)

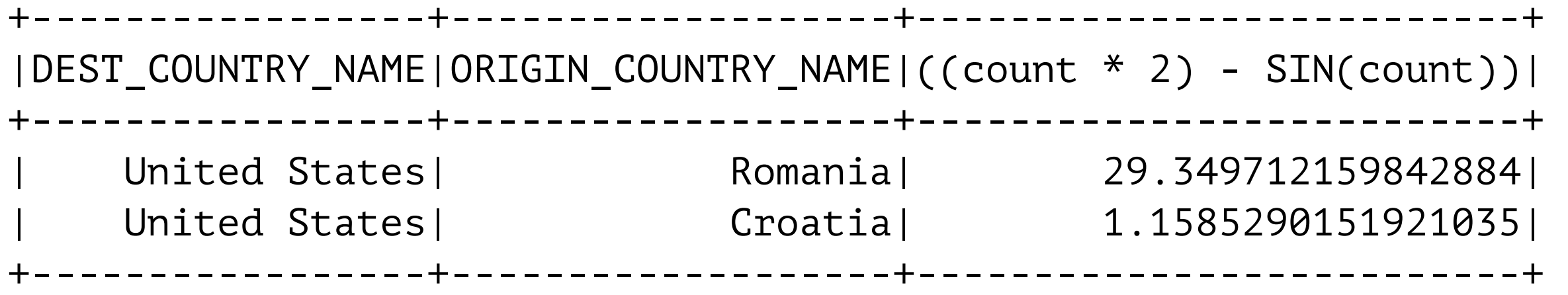

#### **expo**

```
import org.apache.spark.sql.functions._ 
val newDf = df.select(
  expr("DEST_COUNTRY_NAME"),
  expr("ORIGIN_COUNTRY_NAME"),
  expr("count *2 - sin(count)").alias("Goofy")) 
newDf.show(2)
```
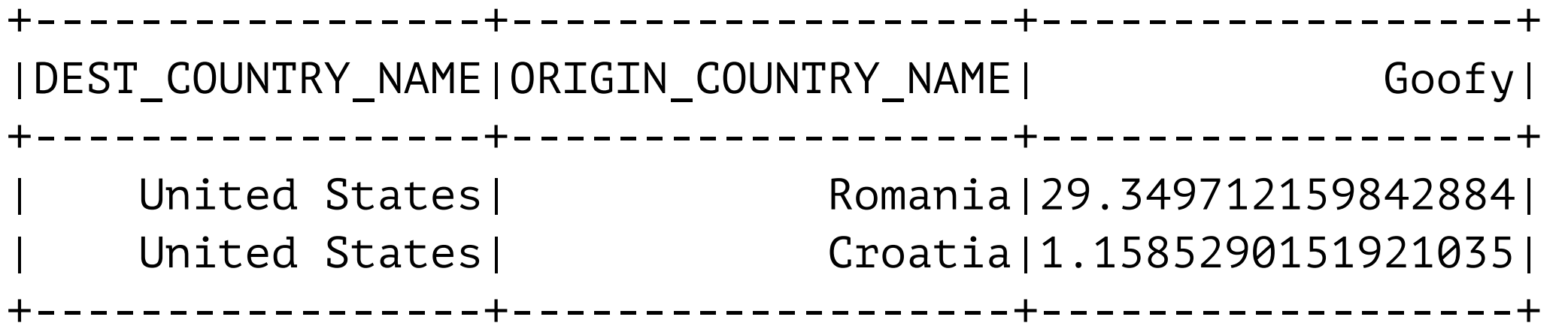

#### **select + expr**

```
import org.apache.spark.sql.functions._ 
val newDf = df.selectExpr("DEST_COUNTRY_NAME", 
                         "ORIGIN_COUNTRY_NAME", 
                         "count *2 - sin(count) as Goofier")
```
newDf.show(2)

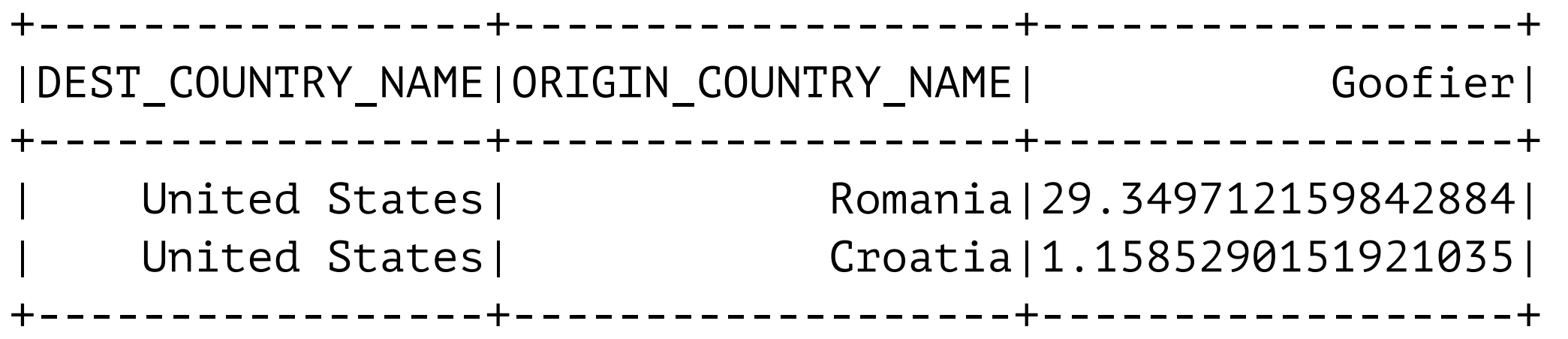

## **Adding to Existing**

df.selectExpr( ''\*"<br>, "(DEST\_COUNTRY\_NAME = ORIGIN\_COUNTRY\_NAME) as withinCountry" ).show(2)

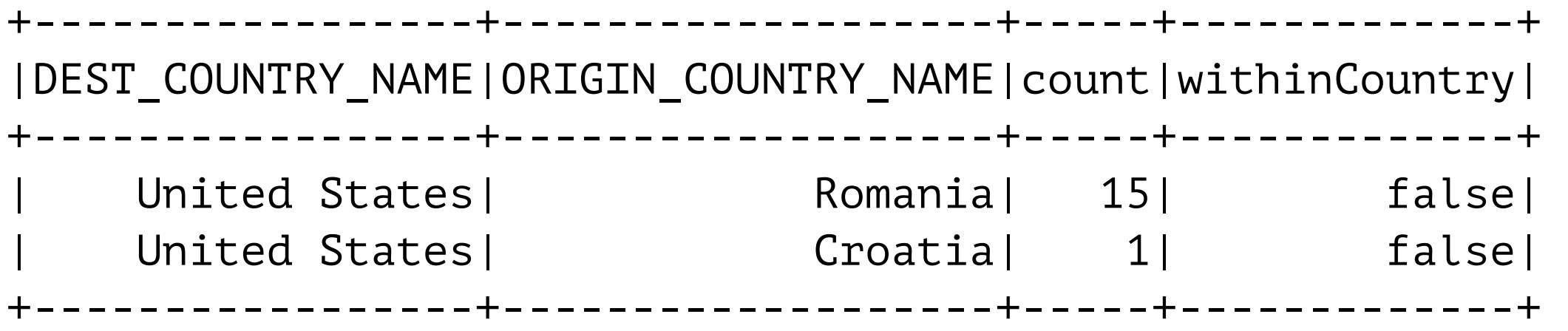

## **Aggregate functions**

```
import org.apache.spark.sql.functions._ 
val newDf = df.selectExpr("sum(count) as `Total Flights`", 
                "count(DEST_COUNTRY_NAME) as `Country Pairs`", 
                "count(Distinct(DEST_COUNTRY_NAME)) as Destinations", 
                "count(Distinct(ORIGIN_COUNTRY_NAME)) as Origins" 
)
```

```
newDf.show
```

```
+-------------+-------------+------------+-------+ 
|Total Flights|Country Pairs|Destinations|Origins| 
+-------------+-------------+------------+-------+ 
| 453316| 256| 132| 125| 
+-------------+-------------+------------+-------+
```
#### **So What Functions can we use?**

See org.apache.spark.sql.functions

org.apache.spark.sql.DataFrameStatFunctions

org.apache.spark.sql.DataFrameNaFunctions

## **Adding Columns with withColumn**

```
df.withColumn("numberOne", lit(1)).show(2)
```
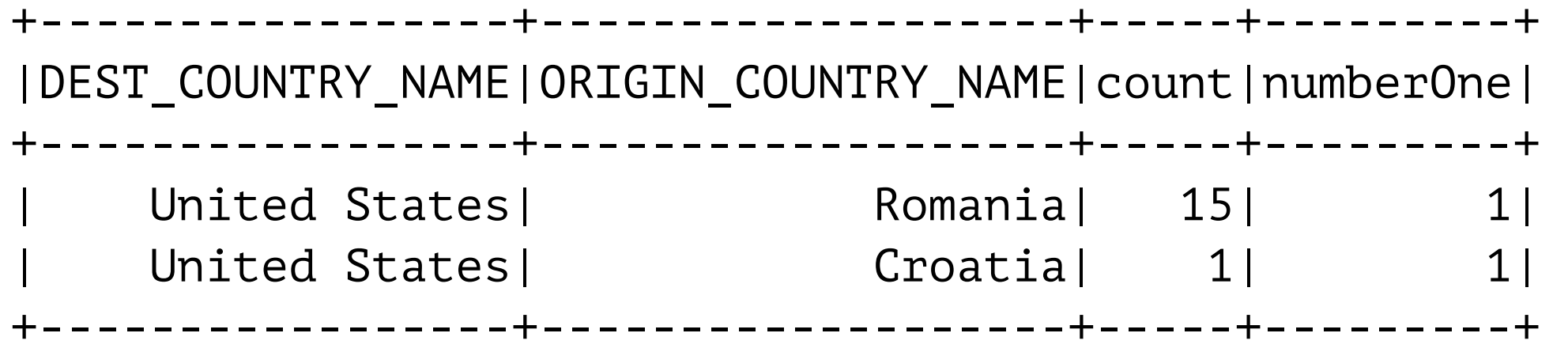

df.withColumn("Random", **rand**()).show(2)

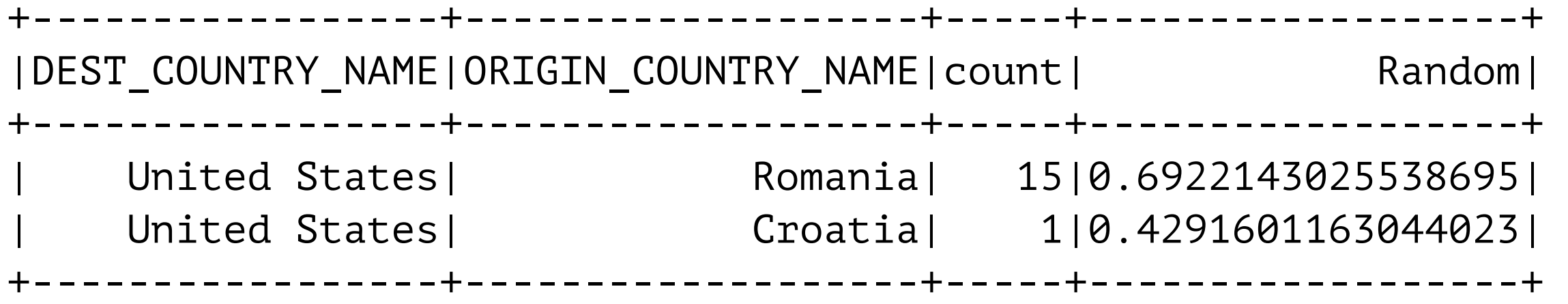

## **WithColumn & Expr**

```
val inCountry = df.withColumn( 
  "withinCountry", 
  expr("ORIGIN_COUNTRY_NAME == DEST_COUNTRY_NAME") 
)
```
inCountry.show(2)

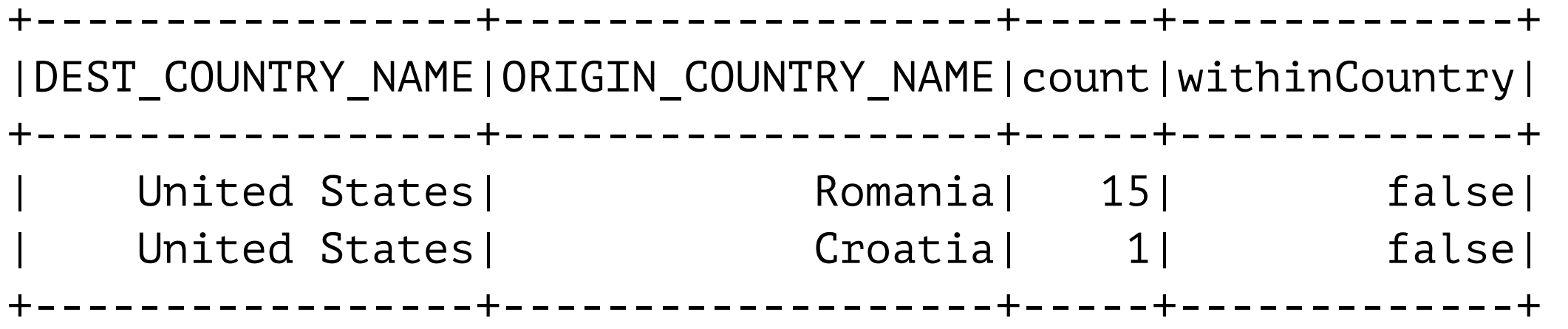

#### **Rename**

df.**withColumnRenamed**("DEST\_COUNTRY\_NAME", "dest").columns

Array(dest, ORIGIN\_COUNTRY\_NAME, count)

#### **to\_date**

val dwellDf = reader.csv("smallDwell.tsv") dwellDf.show(2)

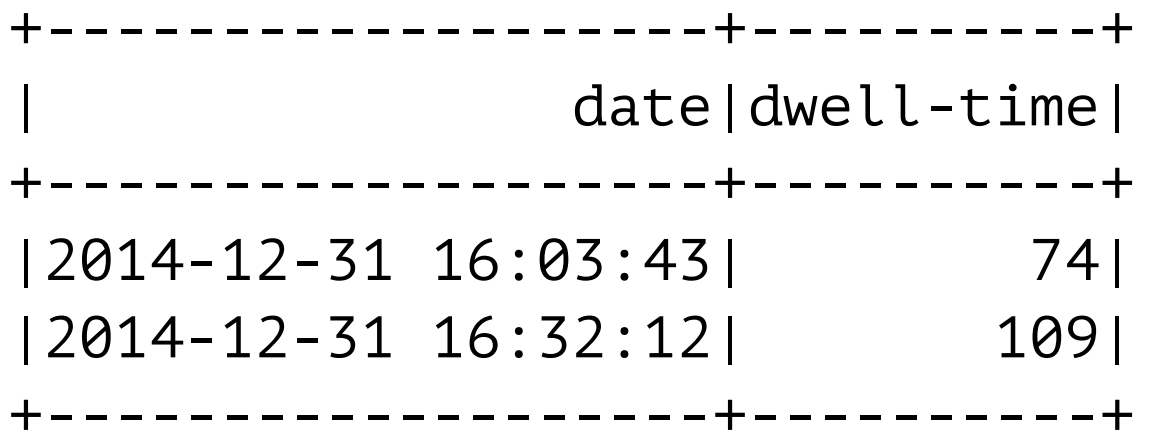

dwellDf.withColumn("Date", **to\_date**(col("date"))).show(2)

+----------+----------+ | **Date**|dwell-time| +----------+----------+ |2014-12-31| 74| |2014-12-31| 109| +----------+----------+

## **Date, Hour, format**

```
val withHour = dwellDf.withColumnRenamed("date", "TimeStamp"). 
                    withColumn("Date", to_date(col("TimeStamp"))). 
                    withColumn("Hour", hour(col("TimeStamp"))). 
                    withColumn("Month", date_format(col("Date"),"MMMM"))
```
withHour.show(2)

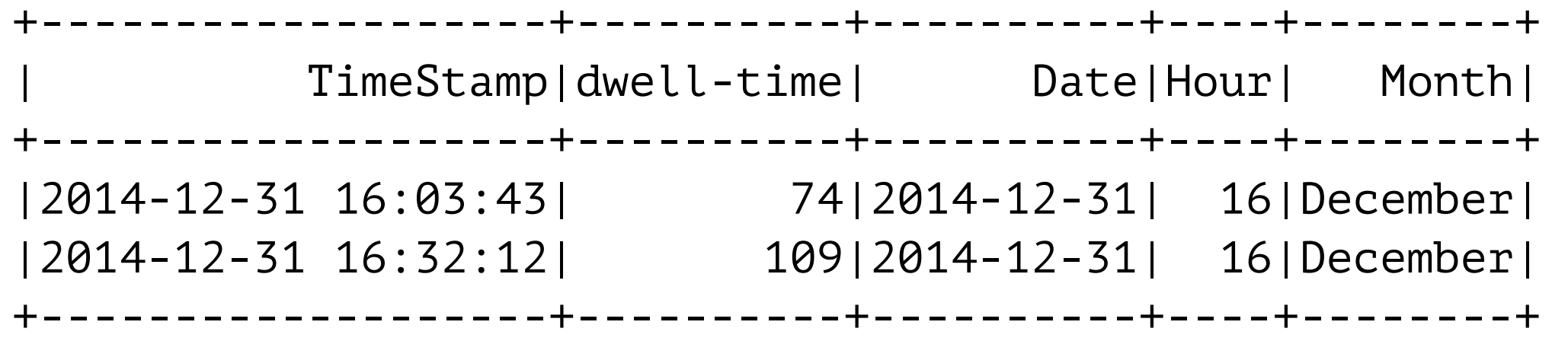

## **Single Pass**

```
val withHour = dwellDf.withColumnRenamed("date", "TimeStamp"). 
                     withColumn("Date", to_date(col("TimeStamp"))). 
                     withColumn("Hour", hour(col("TimeStamp"))). 
                     withColumn("Month", date format(col("Date"),"MMMM"))
```
withHour.**explain**()

 $==$  Physical Plan  $==$ 

\*Project [date#1116 AS TimeStamp#1656, dwell-time#1117,

**to\_date**(cast(date#1116 as date)) AS Date#1660,

**hour**(date#1116, Some(America/Los\_Angeles)) AS Hour#1665,

**date\_format**(cast(to date(cast(date#1116 as date)) as timestamp), MMMM, Some(America/ Los Angeles)) AS Month#1671]

+- \*FileScan csv [date#1116,dwell-time#1117]

Batched: false, Format: CSV,

 Location: InMemoryFileIndex[file:/Users/whitney/Courses/696/Fall17/notebookExamples/ smallDwell.tsv],

PartitionFilters: [], PushedFilters: [], ReadSchema: struct<date:timestamp,dwell-time:int>

## **Dropping Columns**

df.**drop**("ORIGIN\_COUNTRY\_NAME").columns

Array(DEST\_COUNTRY\_NAME, count)

#### **Selecting Rows filter = where**

```
val colCondition = df.filter(col("count") < 2).take(2) 
val conditional = df.where("count < 2").take(2)
```

```
df.where(col("count") < 2) 
  .where(col("ORIGIN_COUNTRY_NAME") =!= "Croatia") 
  .show(2)
```
#### **Another where**

```
val inCountry = df.withColumn(
```

```
 "withinCountry", 
          expr("ORIGIN_COUNTRY_NAME == DEST_COUNTRY_NAME"))
 .where(col("withinCountry"))
```
inCountry.show(2)

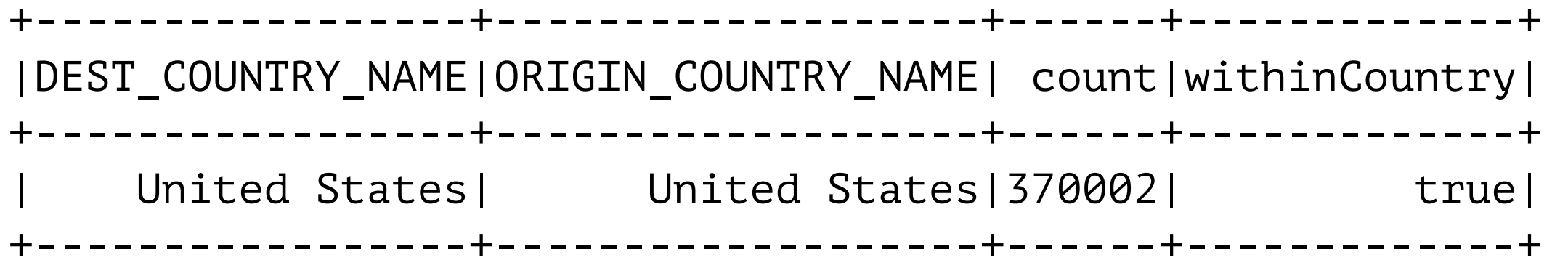

#### **where's are anded**

import org.apache.spark.sql.functions.{col, column}

```
val frequent = col("count") > 100
val toUSA = col("DEST_COUNTRY_NAME").contains("United States")
```

```
val frequentToUSA = df.where(frequent).where(toUSA) 
frequentToUSA.show(5)
```
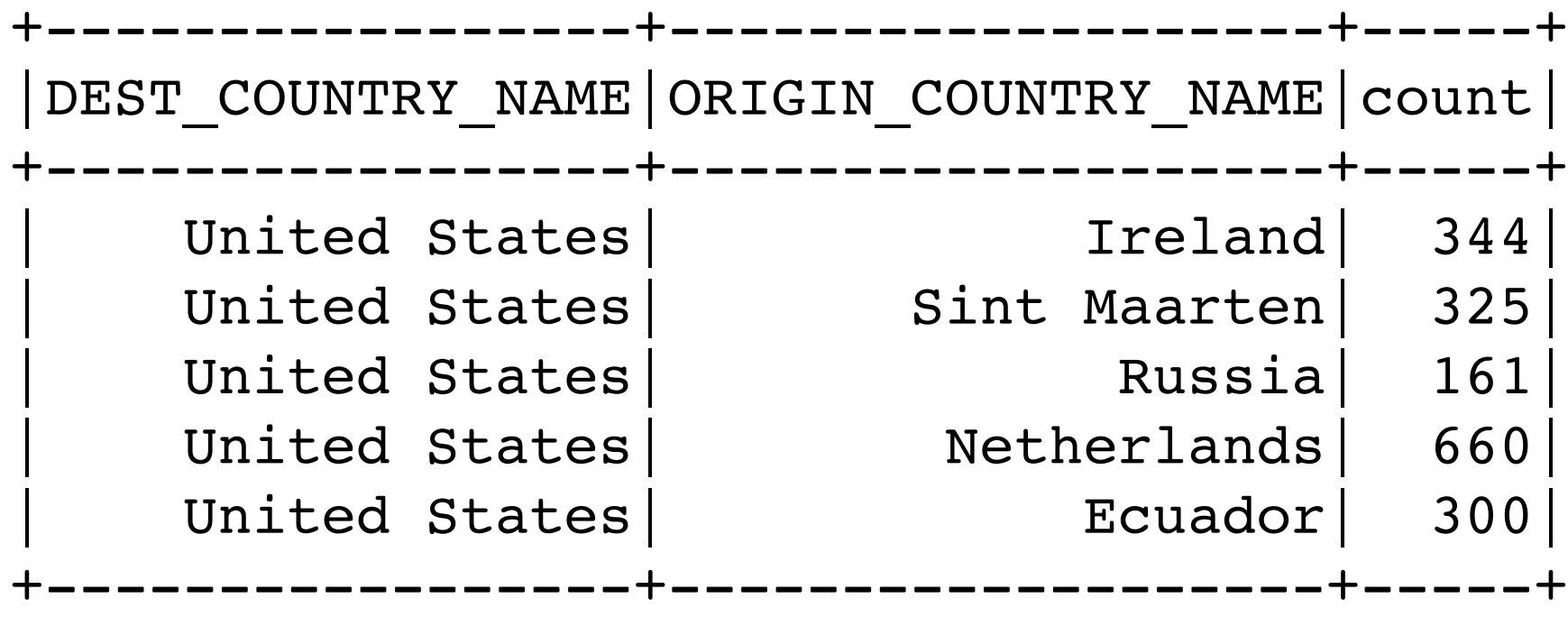

#### **or**

import org.apache.spark.sql.functions.col

```
val frequent = col("count") > 100 
val toUSA = col("DEST_COUNTRY_NAME").contains("United States")
```

```
val frequentToUSA = df.where(frequent.or(toUSA)) 
frequentToUSA.show(7)
```
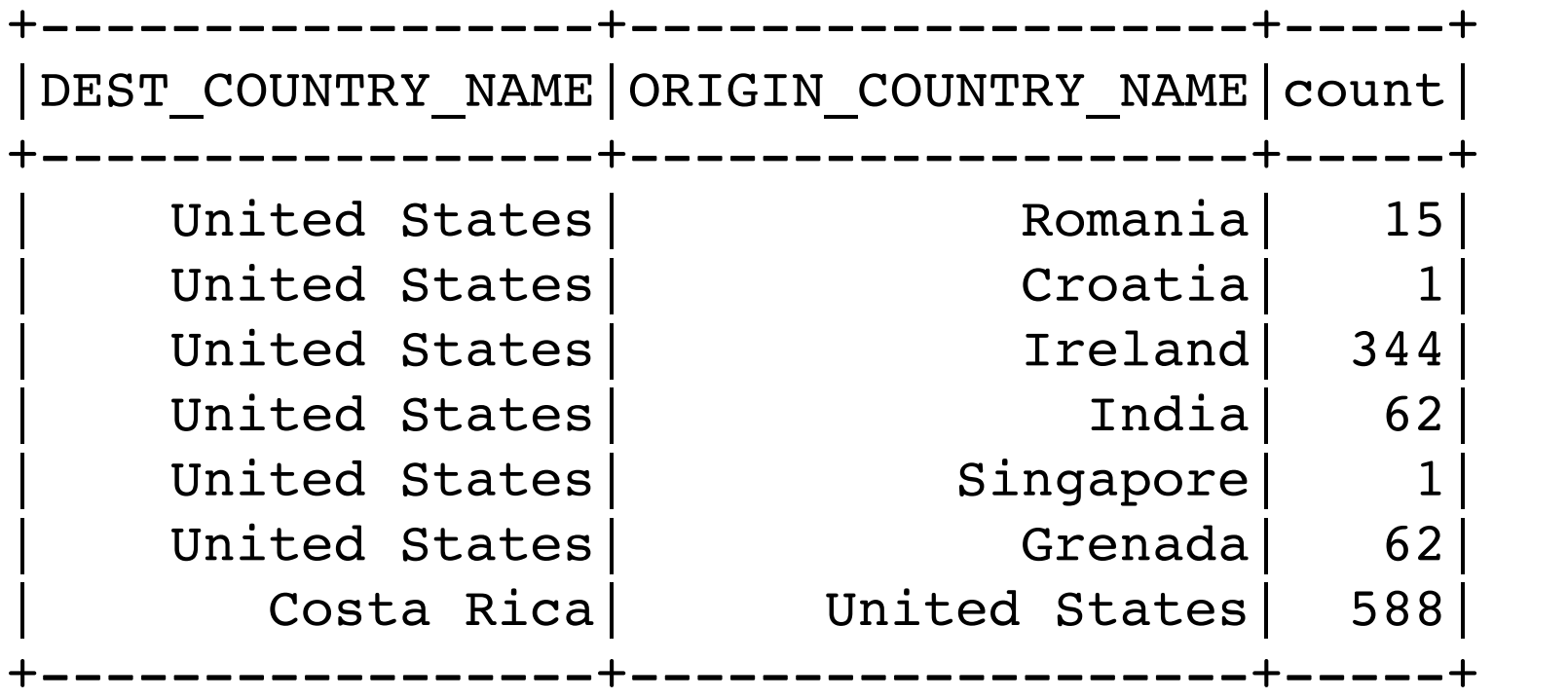

## **!, not**

```
val inCountry = df.withColumn( 
  "withinCountry", 
  expr("ORIGIN_COUNTRY_NAME == DEST_COUNTRY_NAME") 
).where(!col("withinCountry"))
```

```
inCountry.show(5)
```
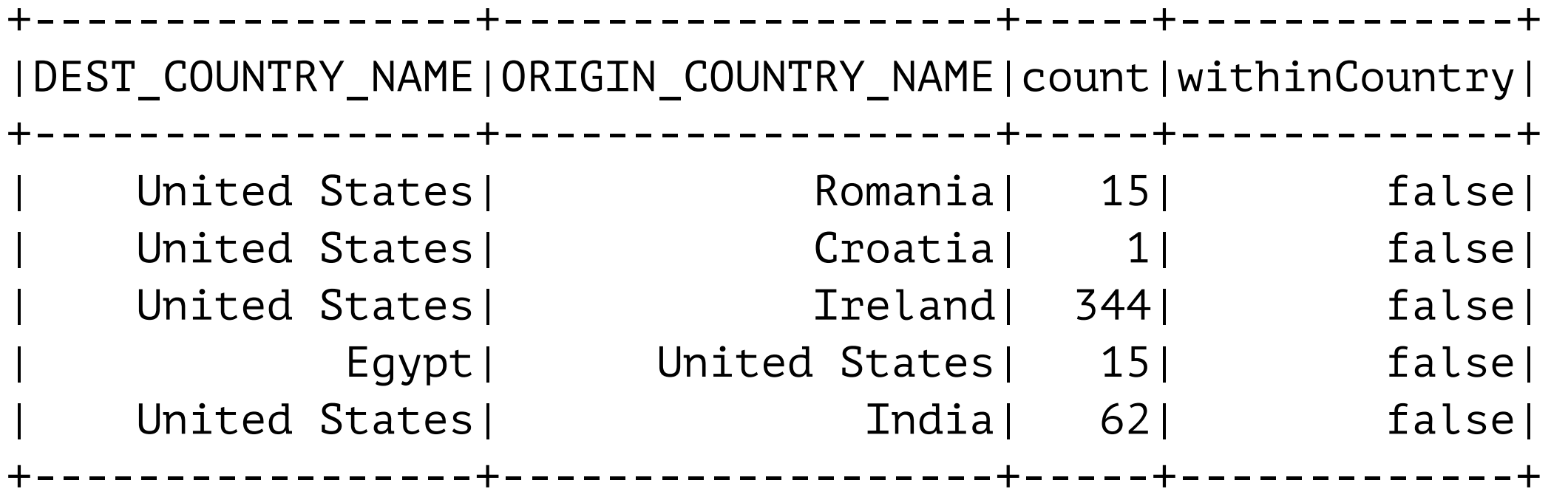

).where(**not**(col("withinCountry")))

#### **Distinct Rows - distinct**

```
df.select("ORIGIN_COUNTRY_NAME").
    distinct().
     sort(col("ORIGIN_COUNTRY_NAME")).
    take(10)
```
Array([Angola], [Anguilla], [Antigua and Barbuda], [Argentina], [Aruba], [Australia], [Austria], [Azerbaijan], [Bahrain], [Barbados])

#### **Sort === orderBy**

df.sort("count").show(5) df.orderBy("count", "DEST\_COUNTRY\_NAME").show(5) df.orderBy(col("count"), col("DEST\_COUNTRY\_NAME")).show(5)

import org.apache.spark.sql.functions.{desc, asc}

df.orderBy(expr("count desc")).show(2) df.orderBy(desc("count"), asc("DEST\_COUNTRY\_NAME")).show(2)

#### **WTF?**

val topTenDF = df.orderBy(expr("count **asc**")) topTenDF.show(3)

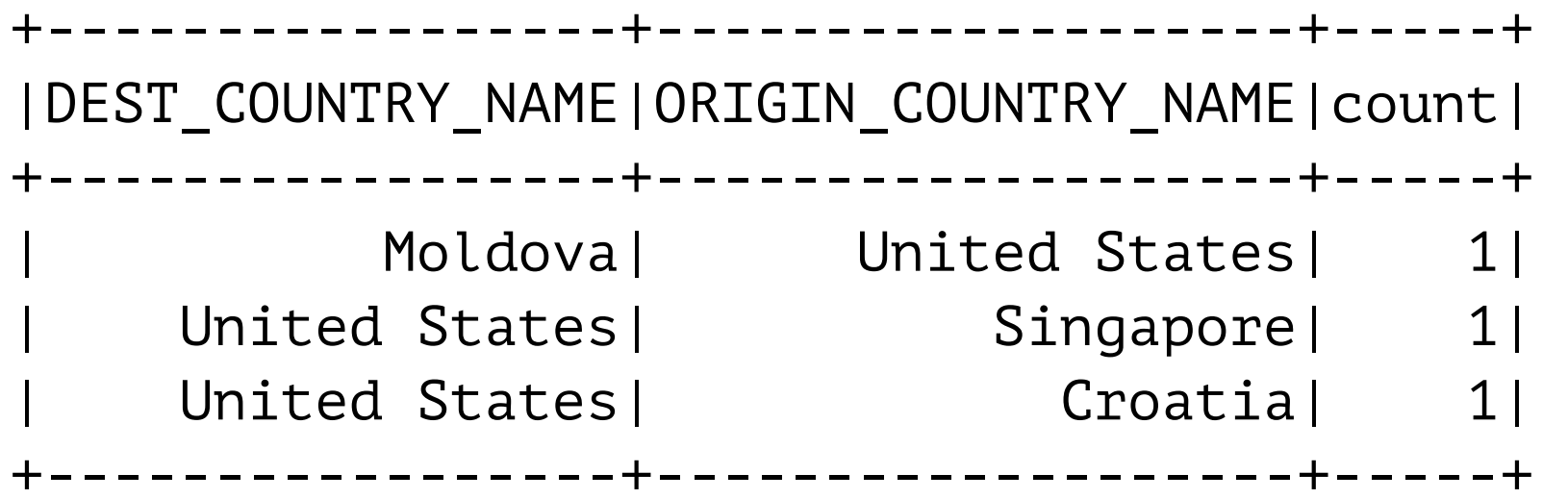

val topTenDF = df.orderBy(expr("count **desc**")) topTenDF.show(3)

```
+-----------------+-------------------+-----+ 
|DEST_COUNTRY_NAME|ORIGIN_COUNTRY_NAME|count| 
+-----------------+-------------------+-----+ 
   | Moldova| United States| 1| 
  | United States| Singapore| 1| 
 | United States| Croatia| 1| 
 +-----------------+-------------------+-----+
```
## **Limit**

import org.apache.spark.sql.functions.{desc, asc} val topTenDF = df.orderBy(**desc**("count")).**limit**(10) topTenDF.show topTenDF.count

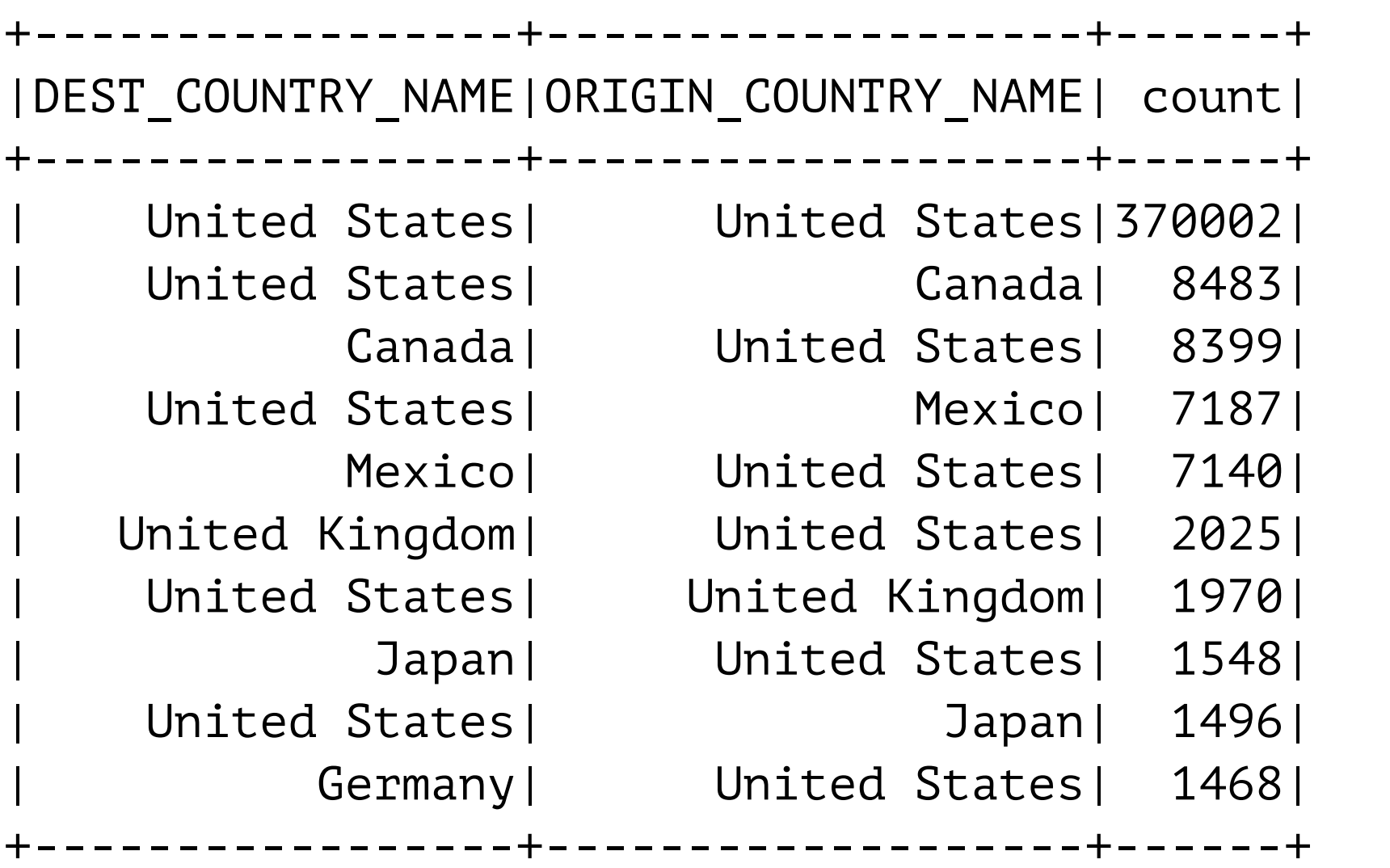

10

## **Take, Collect**

Return DF to master node as Array

take(n)

collect returns all

## **Appending Rows to a DataFrame**

import org.apache.spark.sql.Row import org.apache.spark.sql.functions.col

```
val schema = df.schema
```

```
val newRows = Seq(
```
)

```
 Row("New Country", "Other Country", 5L), 
 Row("New Country 2", "Other Country 3", 1L)
```
val parallelizedRows = spark.sparkContext.**parallelize**(newRows)

val newDF = spark.**createDataFrame**(parallelizedRows, **schema**)

```
val added = df.union(newDF)
```

```
added.where("count = 1").
 where(col("ORIGIN COUNTRY NAME") =!= "United States").
  show()
```
union add DataFrame to end

Schemas of the two DataFrames must match

## **Output**

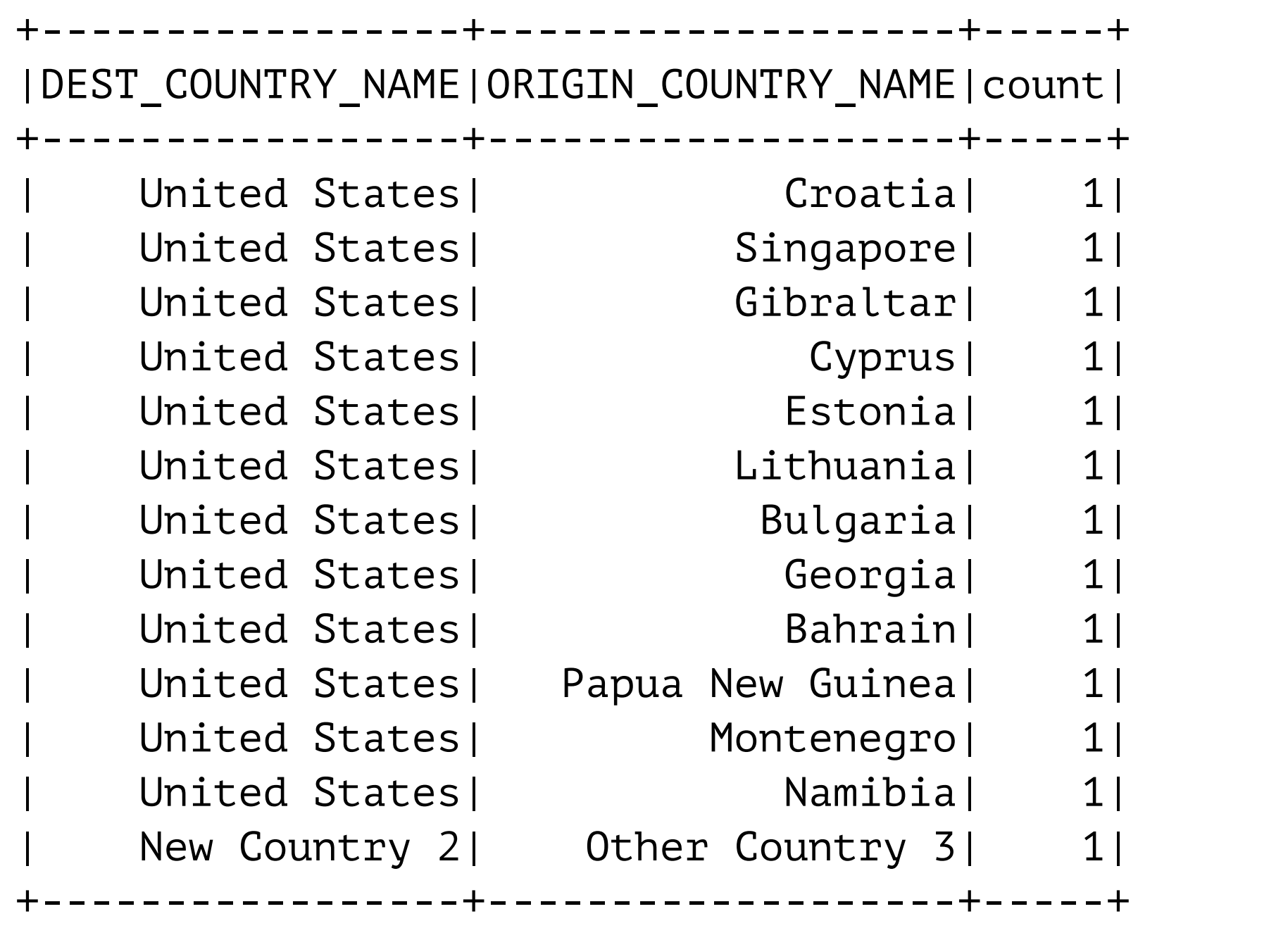

```
Random Samples
val tenDF = df.limit(10)
tenDF.show
val seed = 5val withReplacement = false
                                  +-----------------+-------------------+-----+ 
                                 |DEST_COUNTRY_NAME|ORIGIN_COUNTRY_NAME|count| 
                                   +-----------------+-------------------+-----+ 
                                     United States| Romania| 15|
                                     | United States| Croatia| 1| 
                                     | United States| Ireland| 344| 
                                            Egypt| United States| 15|
                                     United States| Tndia| 62|
                                     United States| Singapore| 1|
                                     | United States| Grenada| 62| 
                                        | Costa Rica| United States| 588| 
                                           | Senegal| United States| 40| 
                                           | Moldova| United States| 1| 
                                   +-----------------+-------------------+-----+
```

```
val fraction = 0.5
```
val smallSample = tenDF.**sample**(withReplacement, fraction, seed) smallSample.show

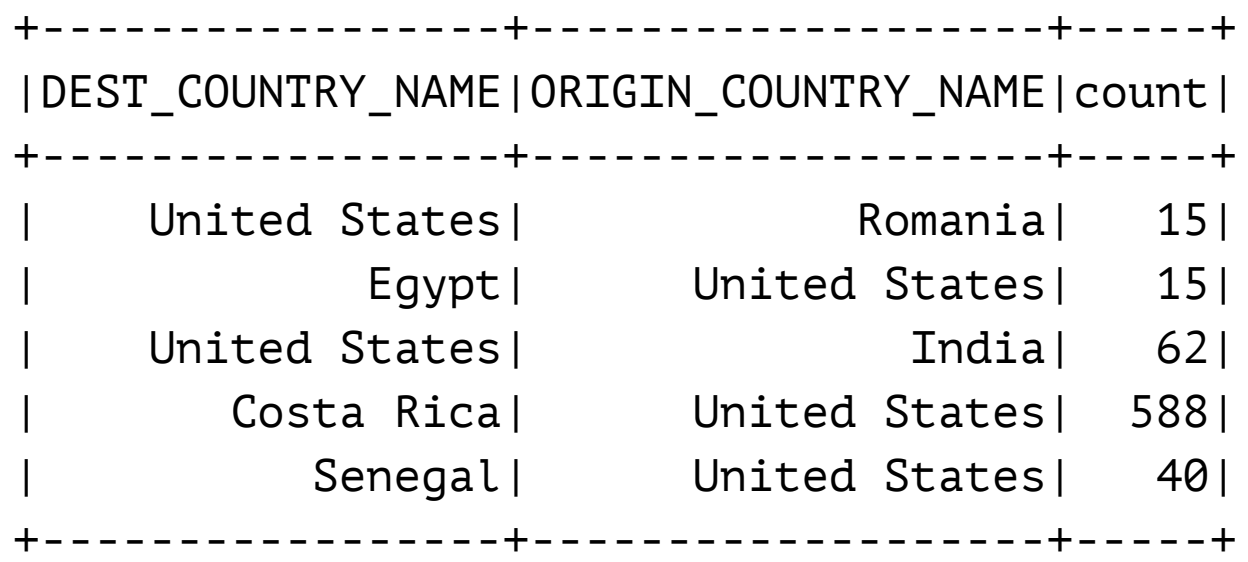

## **Random Splits**

Split DF into two disjoint parts randomly

One dataframe for training One for validation

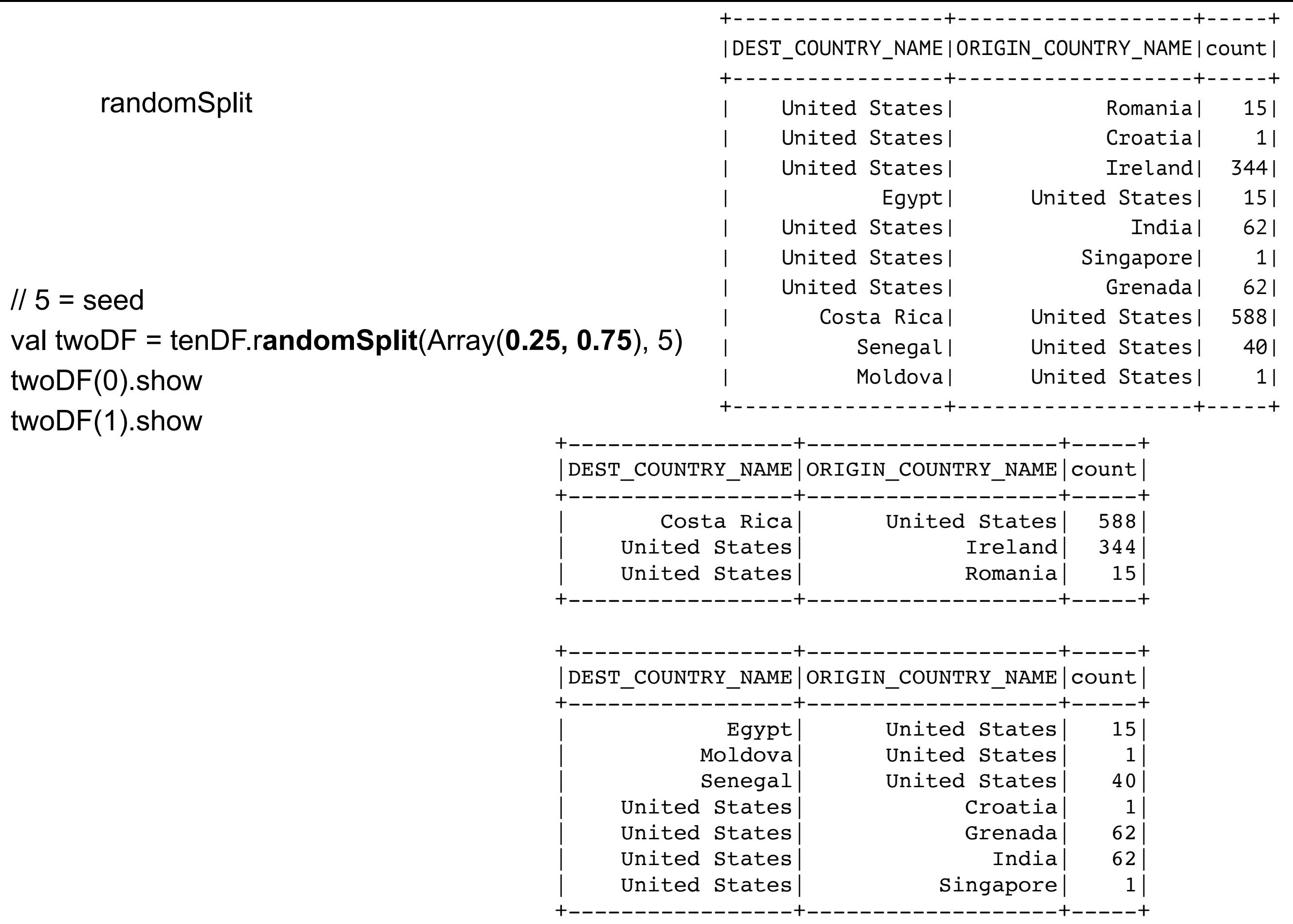

## **Weights Normalized to 1**

val twoDF = tenDF.randomSplit(Array(**0.25, 0.50**)) twoDF(0).show twoDF(1).show

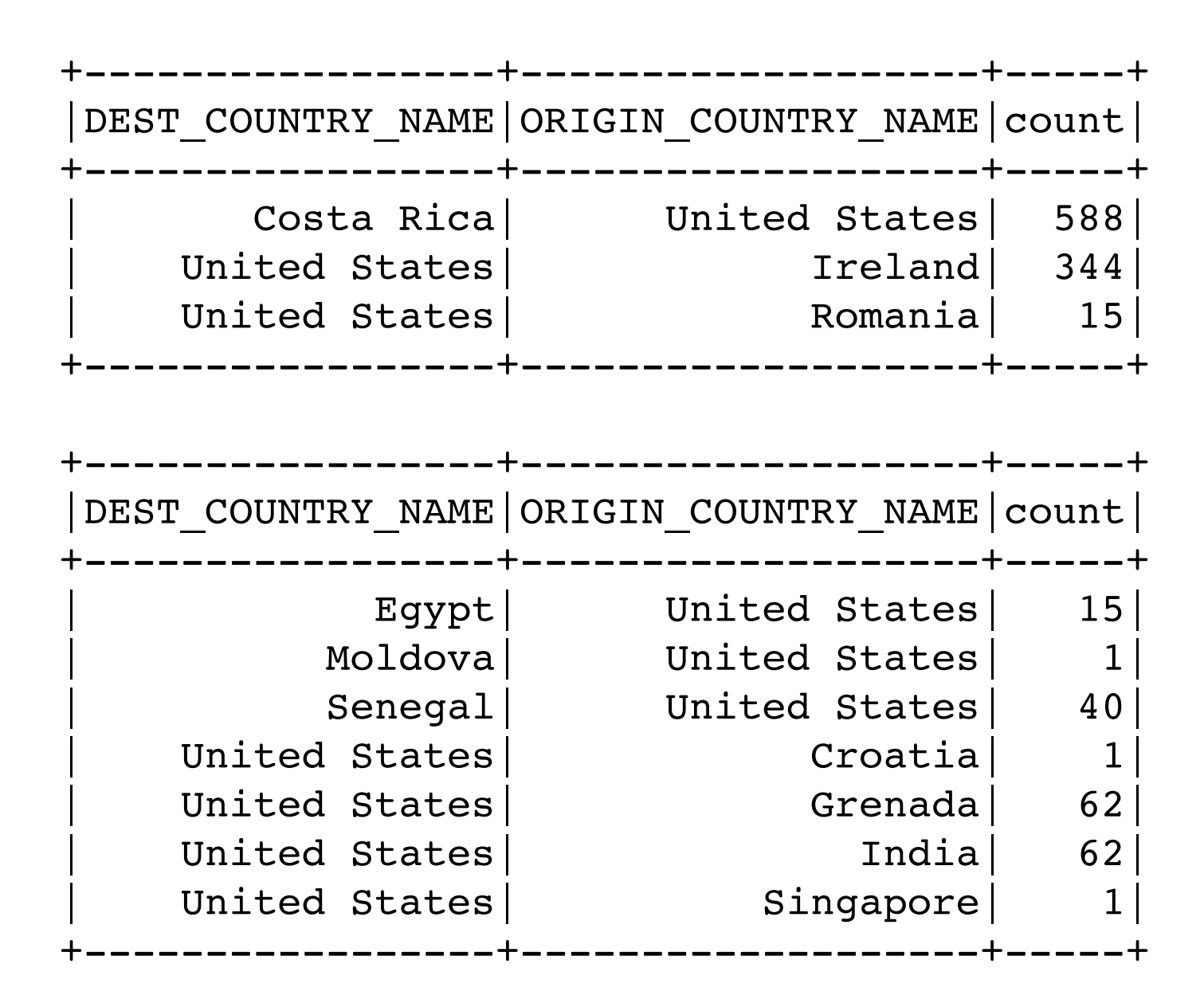

## **User Defined Functions on DataFrames**

```
def add100(n:Long):Long = \{ n + 100 \}
```

```
import org.apache.spark.sql.functions.udf
```

```
val add100udf = udf(add100(_:Long):Long)
```

```
val added = df.withColumn("100", add100udf(col("count"))) 
added.show(3)
```
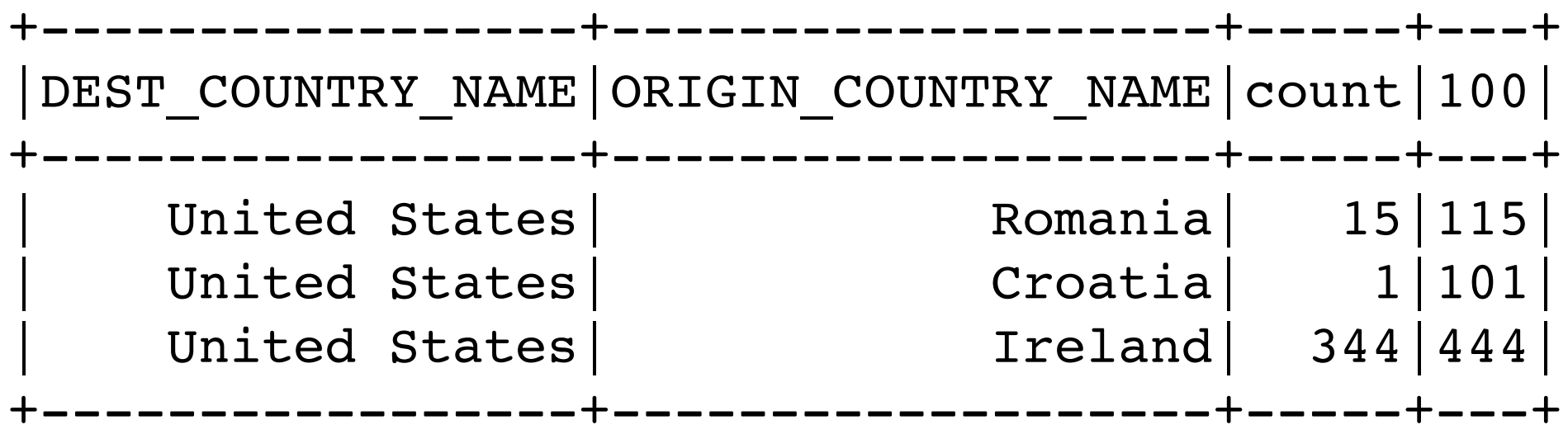

## **Type Mismatch**

```
def add100(n:Long):Long = \{ n + 100 \}
```
import org.apache.spark.sql.functions.udf

```
val add100udf = udf(add100(_:Long):Long)
```

```
val added = df.withColumn("100", add100udf(col("DEST_COUNTRY_NAME"))) 
added.show(3)
```
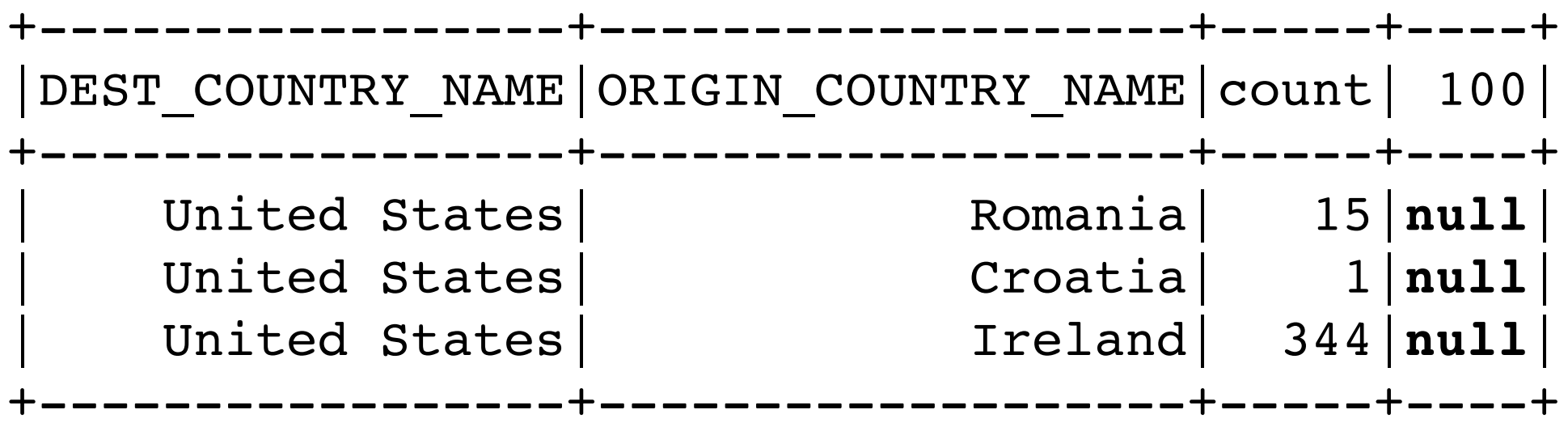

## **Repartition & Coalesce**

Can change the number of partitions

repartition

Causes full shuffle Increase or decrease number of partition

coalesce No shuffle Combines partitions only

## **Example**

df.rdd.getNumPartitions 1

```
val dfPart4 = df.repartition(4)
dfPart4.rdd.getNumPartitions
    4
```

```
df.write.format("csv").save("1partition.csv") 
dfPart4.write.format("csv").save("4partition.csv")
```
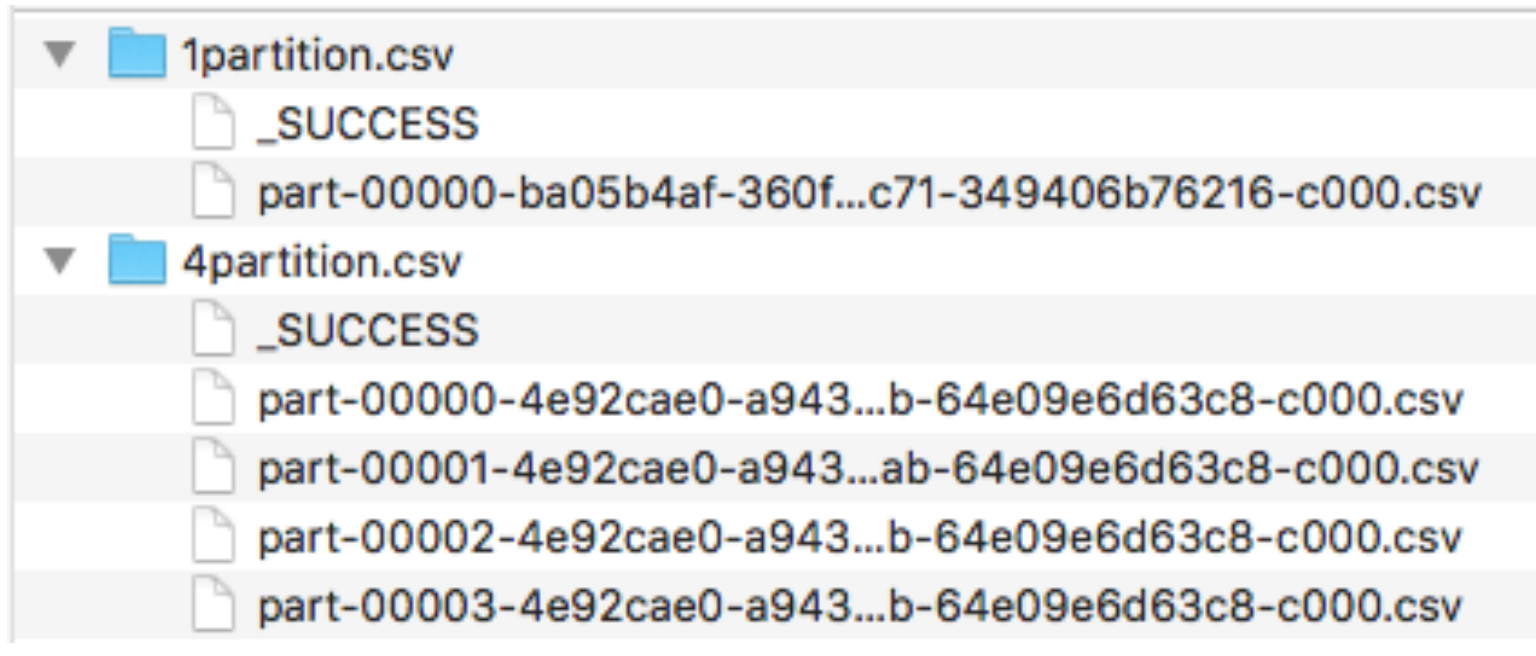

#### **Partition on a Column**

val byColumn = df.repartition(col("DEST\_COUNTRY\_NAME"))

var byColumnWithSize = df.repartition(5, col("DEST\_COUNTRY\_NAME"))

## **Aggregations**

**Summarize** 

groupBy

roll up

cube

window

## **Aggregation Functions**

count countDistinct approx\_count\_distinct first, last min, max sum sumDistinct avg, mean variance, var\_samp, var\_pop stddev, stddev\_samp, stddev\_pop skewness, kurtosis

Covariance & Correlation corr, covar\_samp, covar\_pop

## **Example**

import org.apache.spark.sql.functions.\_ val newDf = df.selectExpr("sum(count) as Sum", "mean(count) as Mean", "max(count) as Max", "stddev\_samp(count) as `Sample StdDev`", "stddev\_pop(count) as `Pop StdDev`", "count(DEST\_COUNTRY\_NAME) as Count")

newDf.show

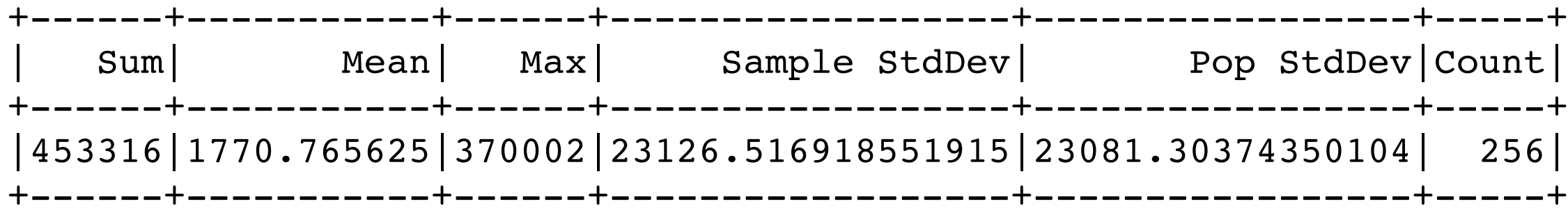

# **Counting**

import org.apache.spark.sql.functions.\_ val newDf = df.select(countDistinct(col("DEST\_COUNTRY\_NAME")).alias("Distinct Dest"), countDistinct(col("ORIGIN\_COUNTRY\_NAME")).alias("Distinct Origin"), countDistinct( col("DEST\_COUNTRY\_NAME"), col("ORIGIN\_COUNTRY\_NAME")).alias("Distinct Pair"), countDistinct( col("DEST\_COUNTRY\_NAME"), col("ORIGIN\_COUNTRY\_NAME"), col("count")).alias("Distinct Rows"), approx count distinct(col("ORIGIN\_COUNTRY\_NAME")).alias("Approx Origin"))

newDf.show

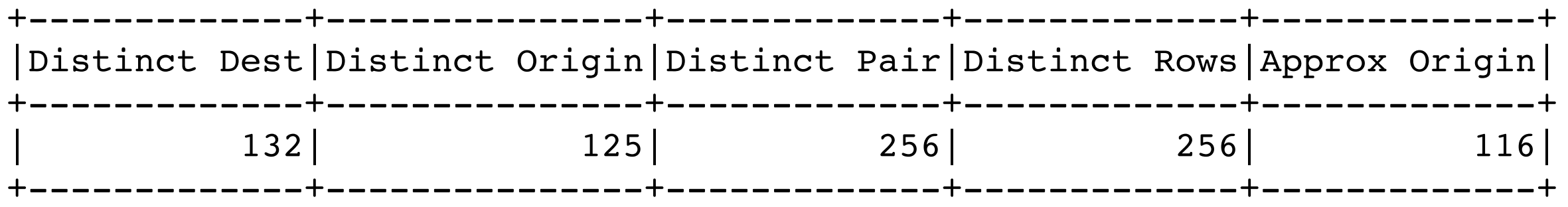

These functions did not work in selectExpr

## **Group By Data**

val reader = spark.read reader.option("header",true).option("inferSchema",true) val ordersDF = reader.csv("orders.csv") ordersDF.show

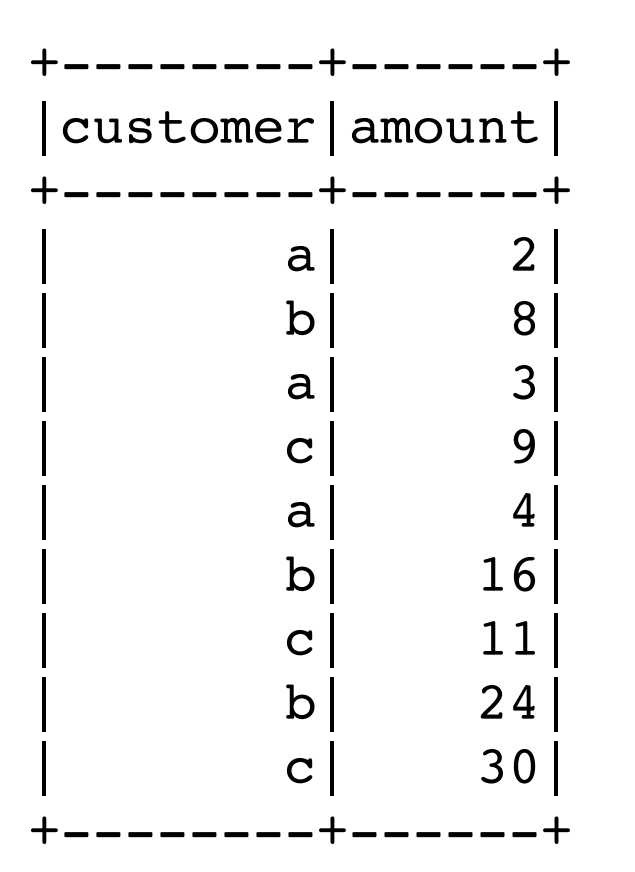

## **groupBy**

```
val amountGrouped = ordersDF.groupBy("customer"). 
     agg( 
       sum("amount").alias("Total"), 
       mean("amount").alias("Average"), 
       count("amount").alias("Number of Orders")) 
amountGrouped.sort("customer").show
```
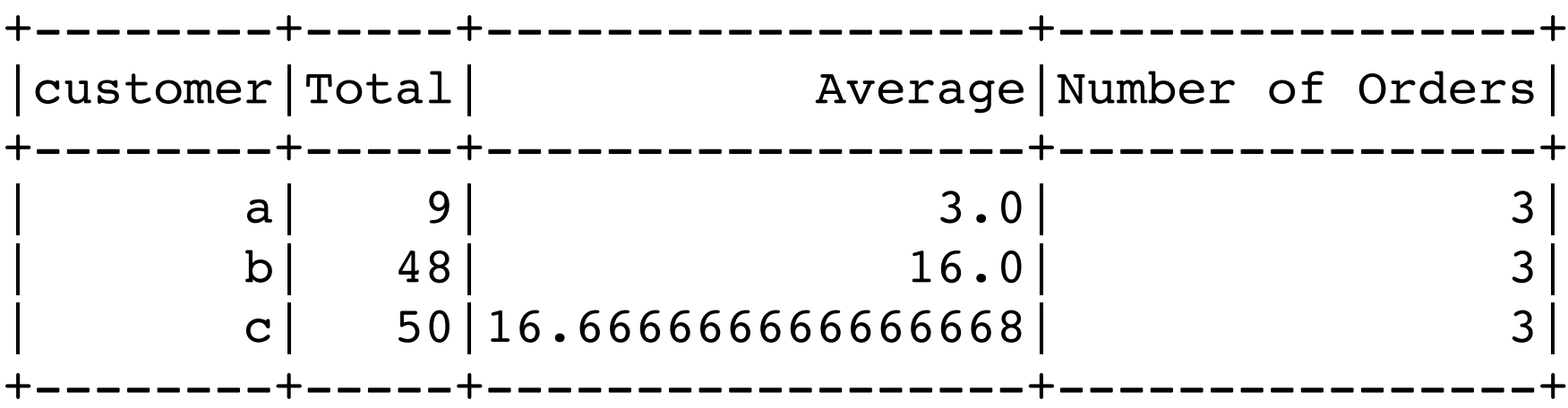